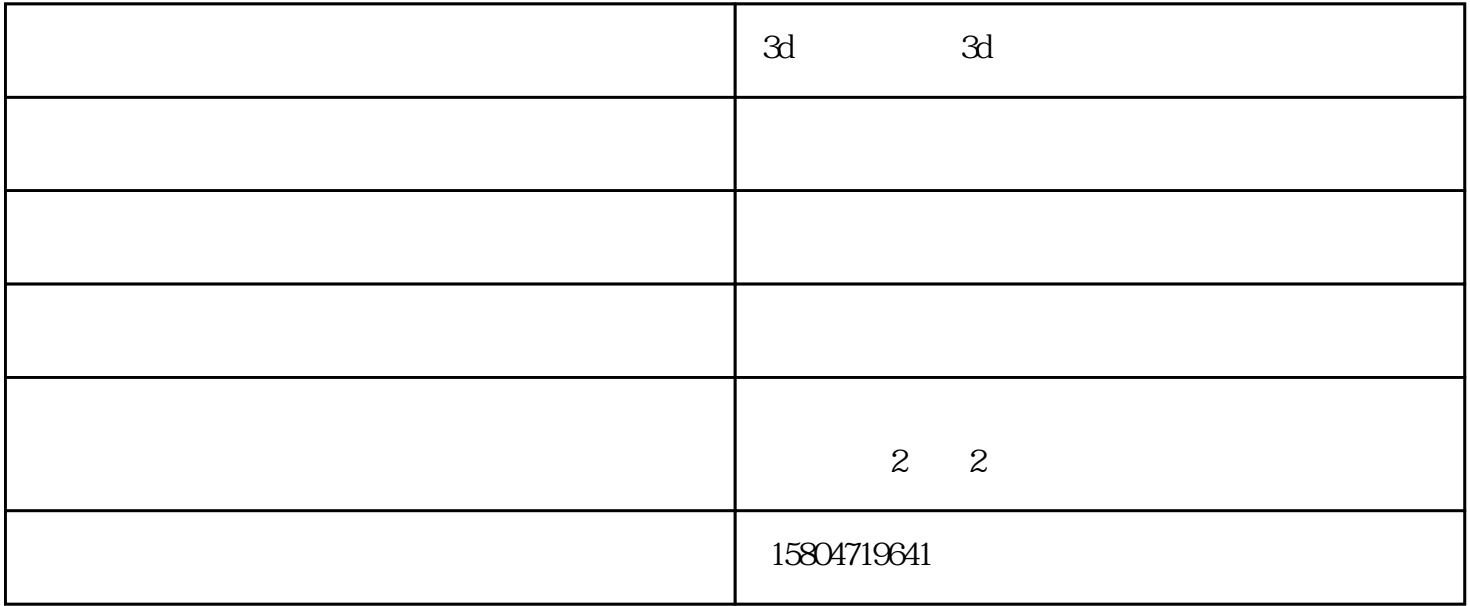

欢迎您拨打图片上的电话联系我们,获取更多优惠哟~~~

 $\Gamma$ 

 $3d$ 

 $3d$ 

欢迎您拨打图片上的电话联系我们,获取更多优惠哟~~~  $3d$  - ( )<br>389 50

制作一个条形码,在条形码的图形属性工业条码打印机-

(www.hhhtyg.com)位于内蒙古自治区呼和浩特市赛罕区昭乌达路389荣锦会西侧50米(赛罕区医院对面

 $\frac{3d}{2}$ PDF PPML

 $\sim$   $\sim$   $\sim$   $\sim$